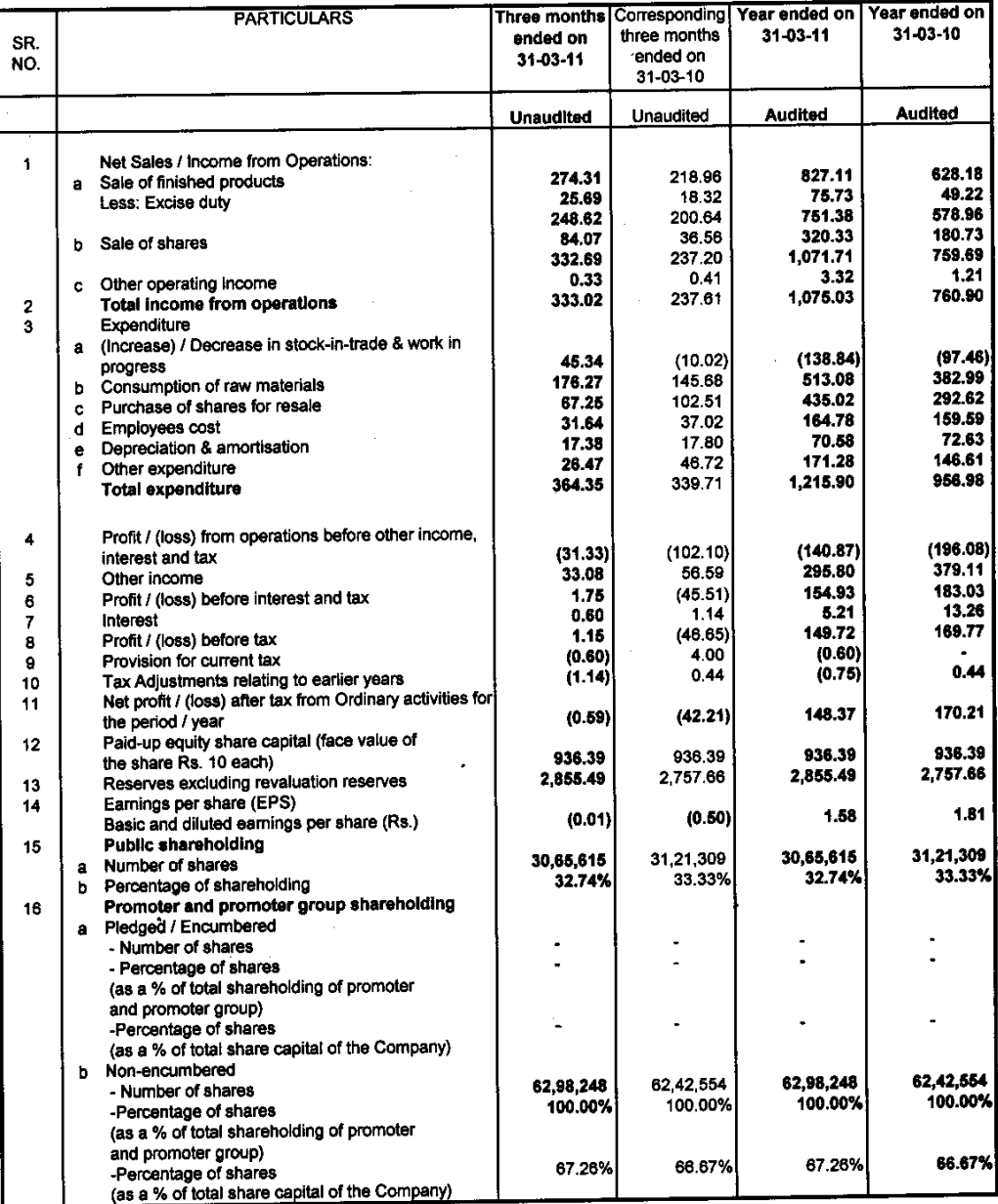

Financial Results For The Quarter and Year Ended on 31st March, 2011

(Rupees in Lakhs)

## Notes:

f

- The above results were recommended by the audit committee and taken on record by the Board of Directors of the  $\mathbf{1}$ . Company at their meeting held on 25th May, 2011.
- There was no complaint from investors pending as at the beginning or lying unresolved as at the end of the quarter. During  $2.$ the quarter, the company has received no complaints.
- Segments have been identified in line with the Accounting Standard 17 "Segment Reportir  $\overline{\mathbf{3}}$
- Figures of previous periods' have been regrouped / rearranged, whereve sidered necessa  $\ddot{\phantom{1}}$

**CHEMICALS AND** FOR TAINWA

**STICS** ι WR. RAKESH TAINWALA

MANAGING DIRECTOR

Place : Mumbai Date: 25th May, 2011

## TAINWALA CHEMICALS & PLASTICS (INDIA) LTD.

Regd. Off.: Tainwala House, Rd. No. 18, M.I.D.C., Marol, Andheri (E), Mumbai - 400 093

Financial Results For The Quarter and Year Ended on 31st March, 2011

Segment wise Revenue, Results and Capital employed

(Rupees in Lakhs)

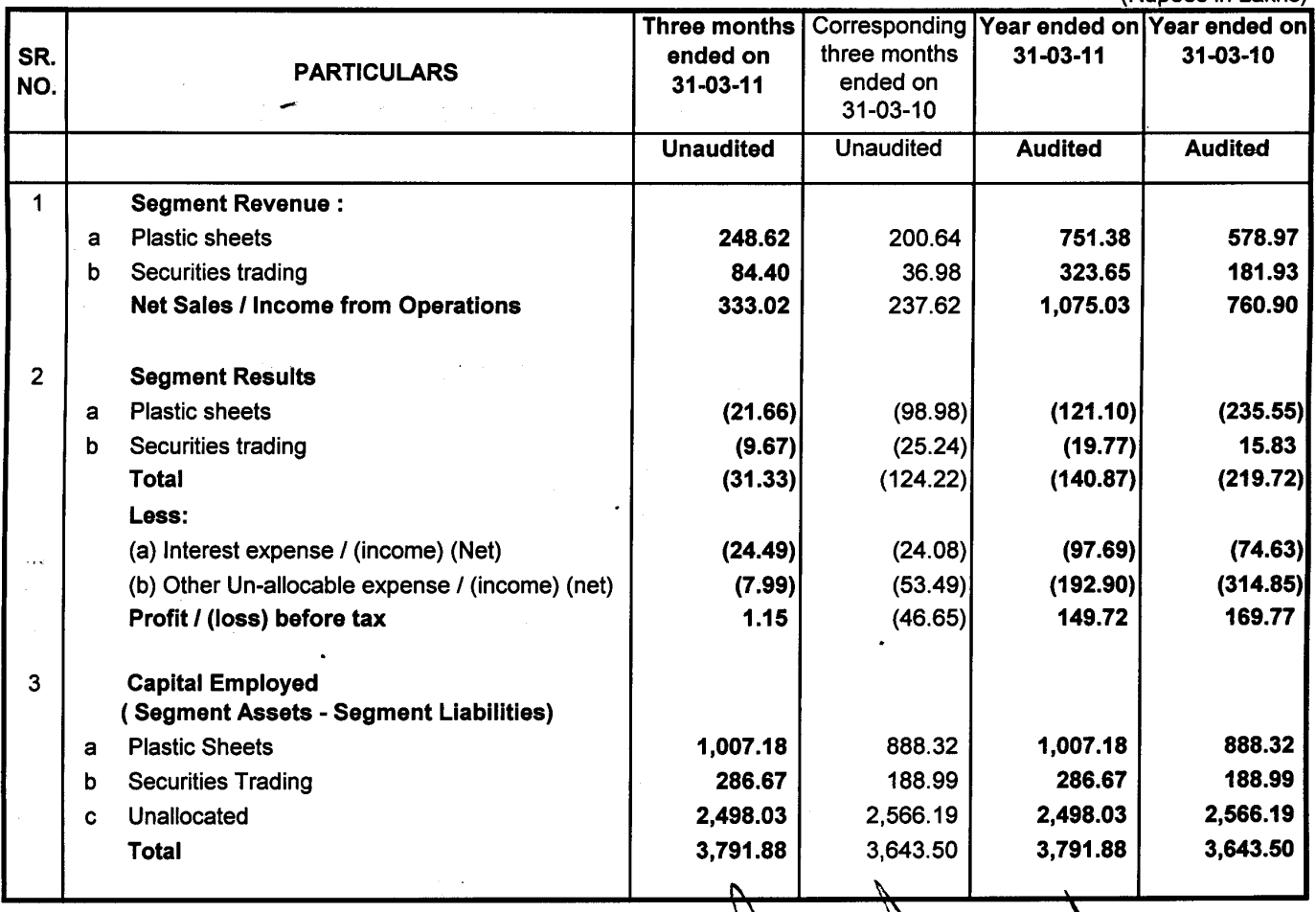

;\$ (INDIA) LTD. FOR TAINWALA CHEMICALS AND'T

W

Place: Mumbai Date: 25th May, 2011

**MR. RAKESH TAINWALA MANAGING DIRECTOR** 

## TAINWALA CHEMICALS AND PLASTICS (INDIA) LTD.<br>Regd. Off.: Tainwala House, Rd. No. 18, M.I.D.C., Marol, Andheri (E), Mumbai - 400 093

Statement of Assets and Liablities as required under Clause 41(V)(h) of the Listing Agreement

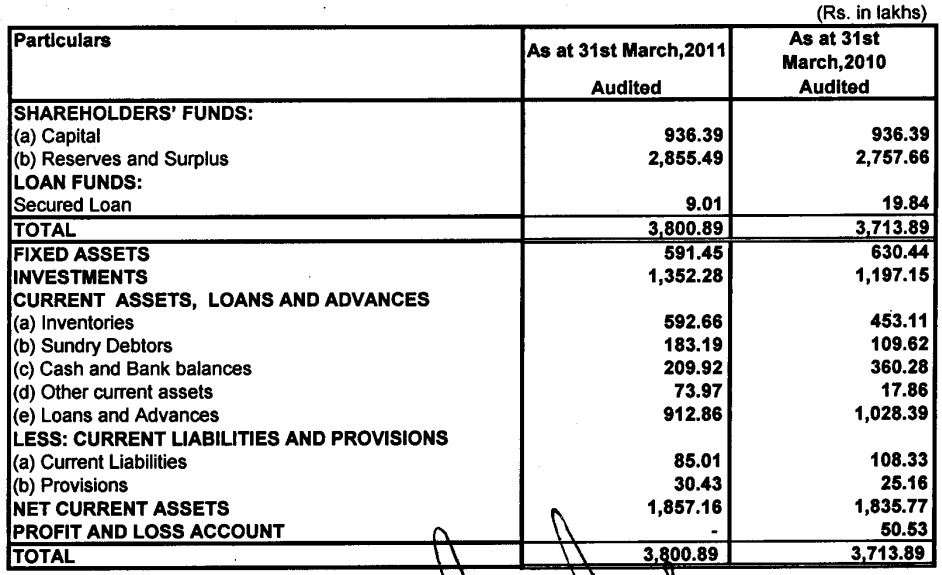

Place: Mumbai<br>Date: 25th May 2011

 $\ddot{\phantom{0}}$ 

À

**NO PEASTICS (INDIA) LTD.** FOR TANWALA CHEMY

MR. RAKESH TAINWALA